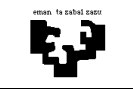

## Konputagailuen Arkitektura I

## Busak 1 (ebazpena): sinkronoa + kalkuluak

Irudiko busaren maiztasuna 100 MHz da. Erantzun galdera hauei:

- a) Zein da bere banda-zabalera?
- b) Zenbat denbora beharko da 100 MB-ko fitxategi bat transferitzeko?
- c) Sistema honetan 50 ns-ko erantzun-denbora duen memoria bat sartu nahi dugu. Arazoren bat izango genuke? Horrela balitz, nola konponduko genuke?
- d) Helbide-busa multiplexatzea pentsatu da baina aldaketa horrek bus-zikloa 4 erloju ziklotara luzatzen du. Merezi du aldaketak? Zer seinale aldatu/gehitu beharko dira helbide-busa multiplexatzeko?

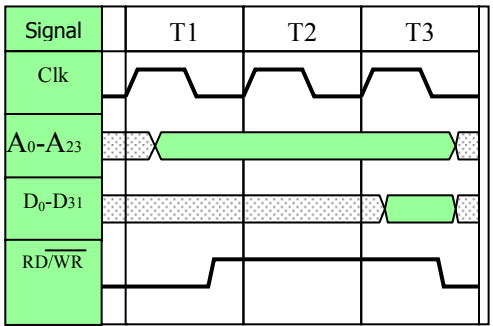

## Ebazpena

a) Banda-zabalera kalkulatzeko bi datu hartu behar dira kontuan. Alde batetik, busak zenbateko informazioa transferitu dezakeen, eta, beste aldetik, zenbat denboratan transferitu dezakeen informaziokopuru hori. Ariketa honetan, protokoloak 4 byte transferitu ditzake (datu-lerroak 32 bitekoak dira, D0- D31), 3 ziklotan (T1/T2/T3). Enuntziatuak dioenez, busaren maiztasuna 100 MHz da, beraz, zikloa 10 nskoa da. Beraz, banda-zabalera honako hau izango da:

-------------------------------------------------------------------------------------------------------------------------------

$$
BZ = \frac{\text{informazio - kopurua (byte)}}{\text{denbora (s)}} = \frac{4 \text{ byte}}{3 \times 10 \times 10^{-9} \text{ s}} = 133,33 \times 10^6 \text{ byte/s} = 133,33 \text{ MB/s}
$$

b) Fitxategi bat transferitzeko behar den denbora kalkulatzeko, kontuan hartu beharko ditugu fitxategiaren tamaina eta busaren banda-zabalera. Kontuan hartu beharreko beste gauza bat unitateak eta horien multiploak dira. Izan ere, informazio-kopuruaz ari garenean (fitxategi baten tamainaz, esaterako), multiploek 2ren berretura adierazten dute; hala,  $1 \text{ MB} = 2^{20}$  byte, edo  $1 \text{ GB} = 2^{30}$  byte. Banda-zabaleraren kasuan bezala, informazioa transferitzeko abiaduraz ari garenean, ordea, multiploek 10en berretura adierazten dute: 1 MB/s =  $10^6$  byte/s, edo 1 GB/s =  $10^9$  byte/s. Hau guztia kontuan hartuta, kasu honetan, behar den denbora modu honetan kalkulatuko dugu:

$$
t(ns) = \frac{edukiera (byte)}{BZ (byte/s)} = \frac{100 \times 2^{20} byte}{133,33 \times 10^6 byte/s} = 0,786 s
$$

c) 50 ns-ko memoria sartu nahi badugu bus horretan, arazoak izango ditugu. Protokolo honen bus-zikloa 30 ns-ekoa da (3 ziklo, zikloa 10 ns-ekoa izanda), baina memoriak ez du abiadura horretan lan egiten. Arazo honi aurre egiteko, bi aukera nagusi daude: busa erdisinkronoa bihurtu, eta itxarote-ziklo batzuk sartu memoriarekin lan egin ahal izateko, edo asinkronoa bihurtu, non ez dagoen arazorik edozein abiadurako gailuak kudeatzeko.

d) Helbide-busa multiplexatzen bada, lerro horietatik ere datuak bidaltzeko aukera ematen du busak. Ariketa honetan, datu-lerroetatik transferitu daitezkeen 32 bit-ez gain, helbide-lerroetatik 24 bit ere transferituko genituzke. Hau horrela izateko seinale berriak gehitu beharko dira:

- +  $A_0$ – $A_{23}$  helbide-lerroak,  $AD_0$ – $AD_{23}$  bihurtuko dira
- +  $D_0$ – $D_{31}$  datu-lerroak,  $D_{24}$ – $D_{55}$  bihurtuko dira
- + ALE seinalea gehitu behar da protokoloan

Hau guztia kontuan hartuta, banda-zabalera berria honakoa izango da:

$$
BZ = \frac{7 \text{ byte}}{3 \times 10 \times 10^{-9} \text{ s}} = 233,33 \times 10^{6} \text{ byte/s} = 233,33 \text{ MB/s}
$$